## **RIKCAD9/RIKCAD8)** 1.  $\sqrt{ }$

**レンダリング画像配置で植栽の平面カラーを任意の色にしたい(**

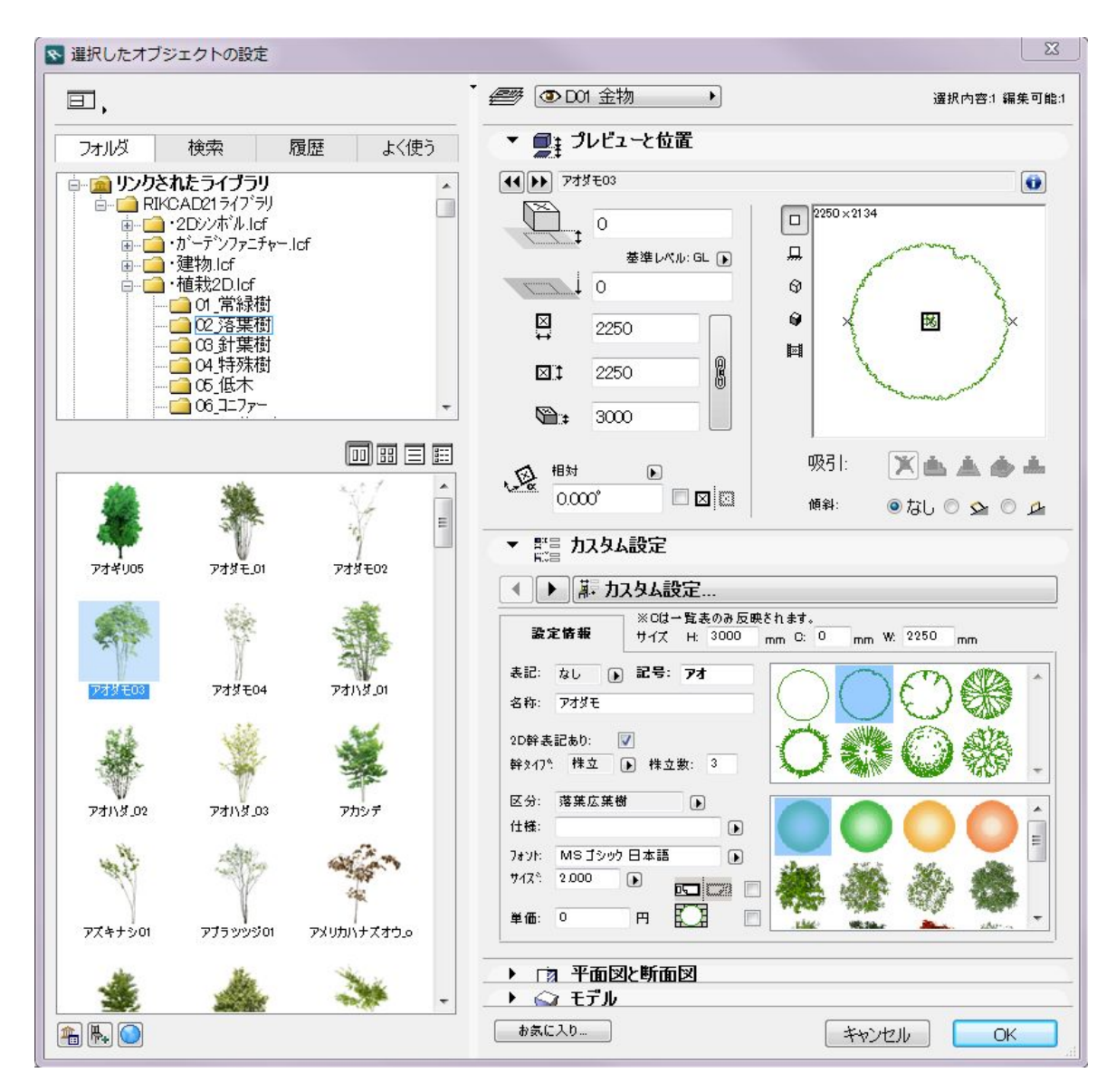

2.  $\qquad \qquad$  ?

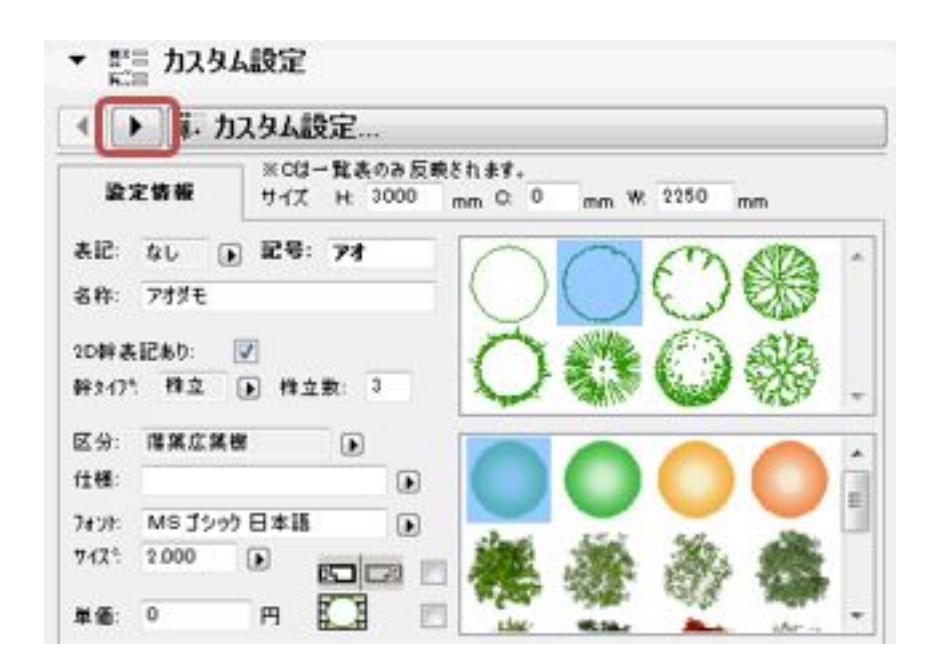

 $3.$ 

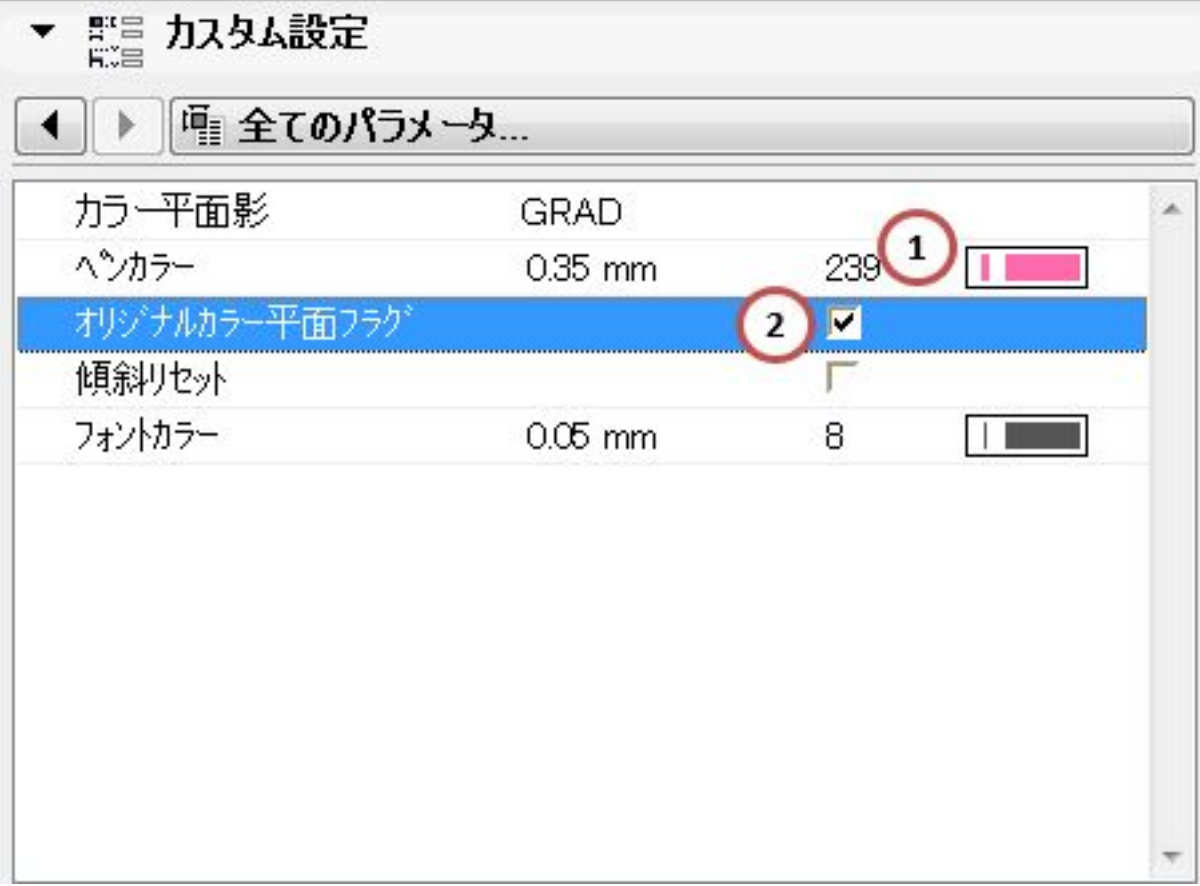

ID: #1822

 [レンダリング画像配置で植栽の影を無くしたい](index.php?action=artikel&cat=27&id=917&artlang=ja)

 $: 2018 - 11 - 1517.38$ 

 $\ddot{\phantom{a}}$ : a